# **Einleitung**

TIM ist eine Java Applikation, die in JBoss (im Moment ausschließlich) läuft und eine Datenbank als Speichermedium benötigt. Alle benötigten Dateien können Sie von unserem Downloadserver <http://download.tim-solutions.de>herunterladen.

Diese Dokumentation geht nur auf eine Windows-Installation ein, kann aber auch für Linux genutzt werden, wenn entsprechende Fachkenntnisse vorhanden sind.

#### **Hardware Voraussetzungen**

Die aktuellen [Anforderungen](https://wiki.tim-solutions.de/doku.php?id=software:tim:requirement) sind auf dieser Seite zu finden.

## **Die Schritte im Überblick**

- **1.** [Installation von Java JDK](https://wiki.tim-solutions.de/doku.php?id=software:tim:installation_javajdk)
- **2.** [Installation und Konfiguration von MySQL als Datenbank](https://wiki.tim-solutions.de/doku.php?id=software:tim:installation_mysql)
- **3.** [Installation und Konfiguration von JBoss](https://wiki.tim-solutions.de/doku.php?id=software:tim:installation_jboss)

Schritt 2 muss abgeschlossen sein, bevor fortgefahren werden kann.

**4.** [Installation und Konfiguration von TIM](https://wiki.tim-solutions.de/doku.php?id=software:tim:installation_tim)

### **Optionale Komponenten**

#### **5.** [Installation des Dashboard](https://wiki.tim-solutions.de/doku.php?id=software:dashboard:dashboard_installation)

Das Dashboard kann von Prozessmanagern eingesetzt werden um Datenauswertungen zu fahren.

From: <https://wiki.tim-solutions.de/> - **TIM Wiki / [NEW TIM 6 Documentation](https://doc.tim-solutions.de)**

Permanent link: **<https://wiki.tim-solutions.de/doku.php?id=software:tim:installation&rev=1466597368>**

Last update: **2021/07/01 09:56**

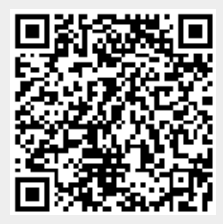